#### **【取組内容①】 授業の課題設定,振返りで子供が使用するシートをクラウド上で共有して参照できる工夫**

#### 1 グーグルチャットに授業の課題とゴールを示し児童に伝える。

← 图 5-3\_社会 ><br>27人のメンバー · 制限付き  $Q \Box$ 児童は学習の導入5分で,本時の課題とゴールを踏ま チャット ファイル <br />
スペースの管理者がメッセージを削除しました 昨日12:46 えて,自分のゴールと課題を決め,シートに入力をす 今日 グーグルスプ る。その時に,友達のゴールと課題も参考にすること レッドシートの  $11/90$  P. 38~39 ができる。そのため,このような学習を始めたときよ 1 課題 リンクを提示し, りも,課題を決めるスピードが早くなり,内容も良く 工場で作られた工業製品が、どのように運ばれているのか調べる。 児童がリンクを なってきている。 2 ゴール B:トラック, 鉄道, 船, 飛行機それぞれのよさを調べた。 クリックするこ A: Bに加えて、工業製品を運ぶ際の工夫を調べた。 S: Aに加えて、2024年問題について調べ、その対策を挙げることができた. とでスプレッド 3 学習過程 シートの画面を (1) 課題の設定 (2) 情報の収集 学習の終末5分で,授業の振返りをする。この作業を 表示させること (3) 整理分析 (4) まとめ・表現 繰り返すことで,個別に学習を進める際に,この時間 (5) ふり返り ができる。 に何をするのかが明確になっているので,這い回る場 4 添付ファイル 【課題振り返り】 面が少なくなってきた。 https://docs.google.com/spreadsheets/d/1L9wAdBeJLfvyfsJTXxGALaZGAS2W463qk ZXemv8Q0/edit?usp=drive\_link

### 2 スプレッドシートに自分のゴール, 自分の課題, 振り返りを入丸する。

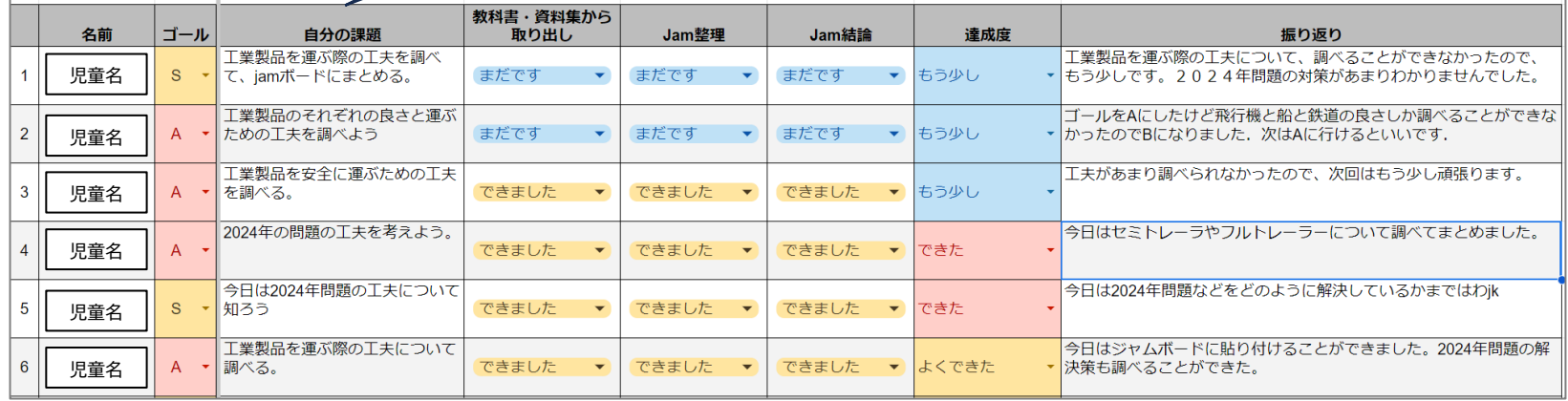

### **【取組内容①】 社会科の学習で,情報の収集と整理分析を相互参照できる工夫**

1 ジャムボードを白紙共有し,教科書などから情報を収集する。

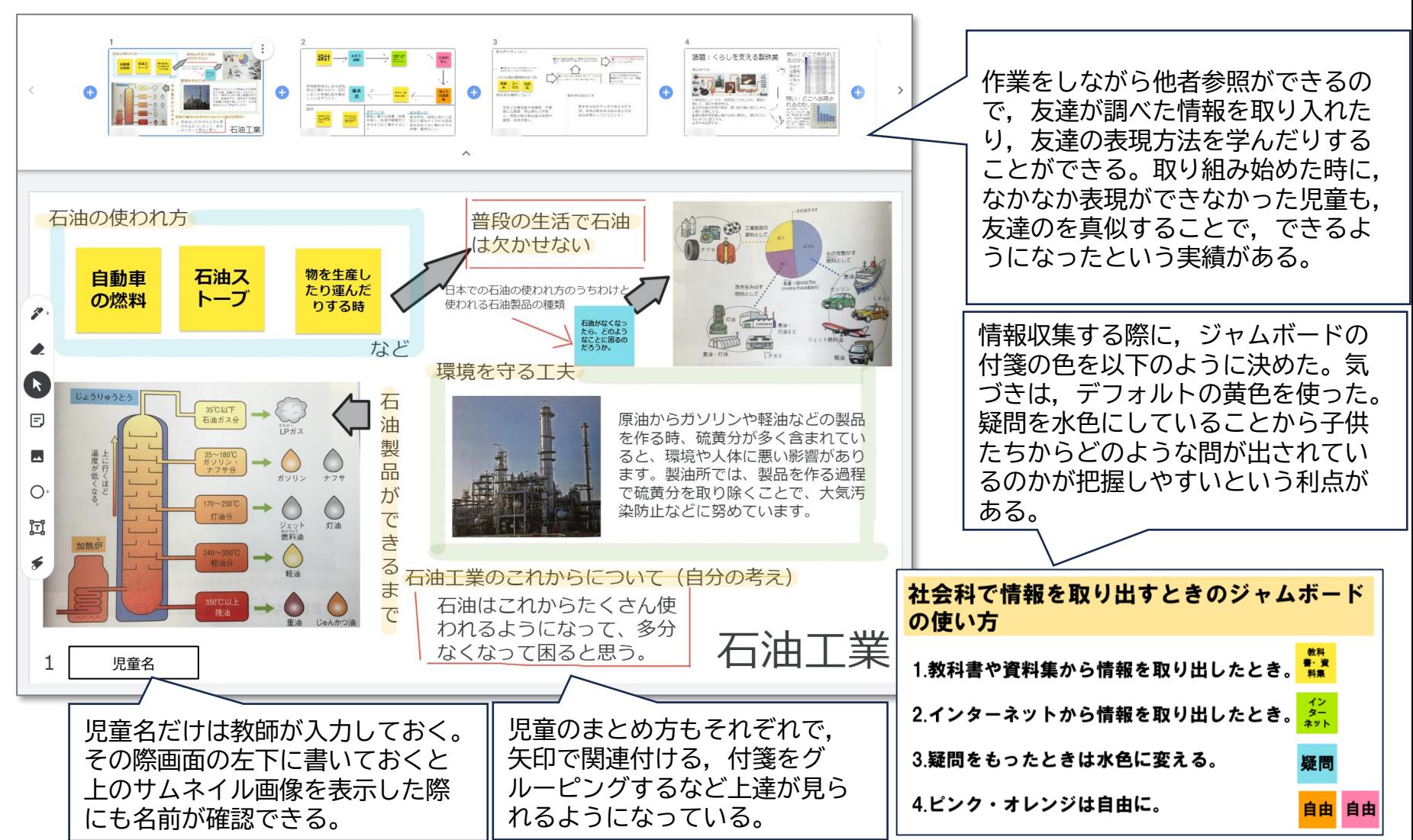

### **【取組内容④】 職員の連絡をチャットで行う工夫**

#### 1 チャットを開設し,ドキュメントに職員暮会で伝える内容を共有

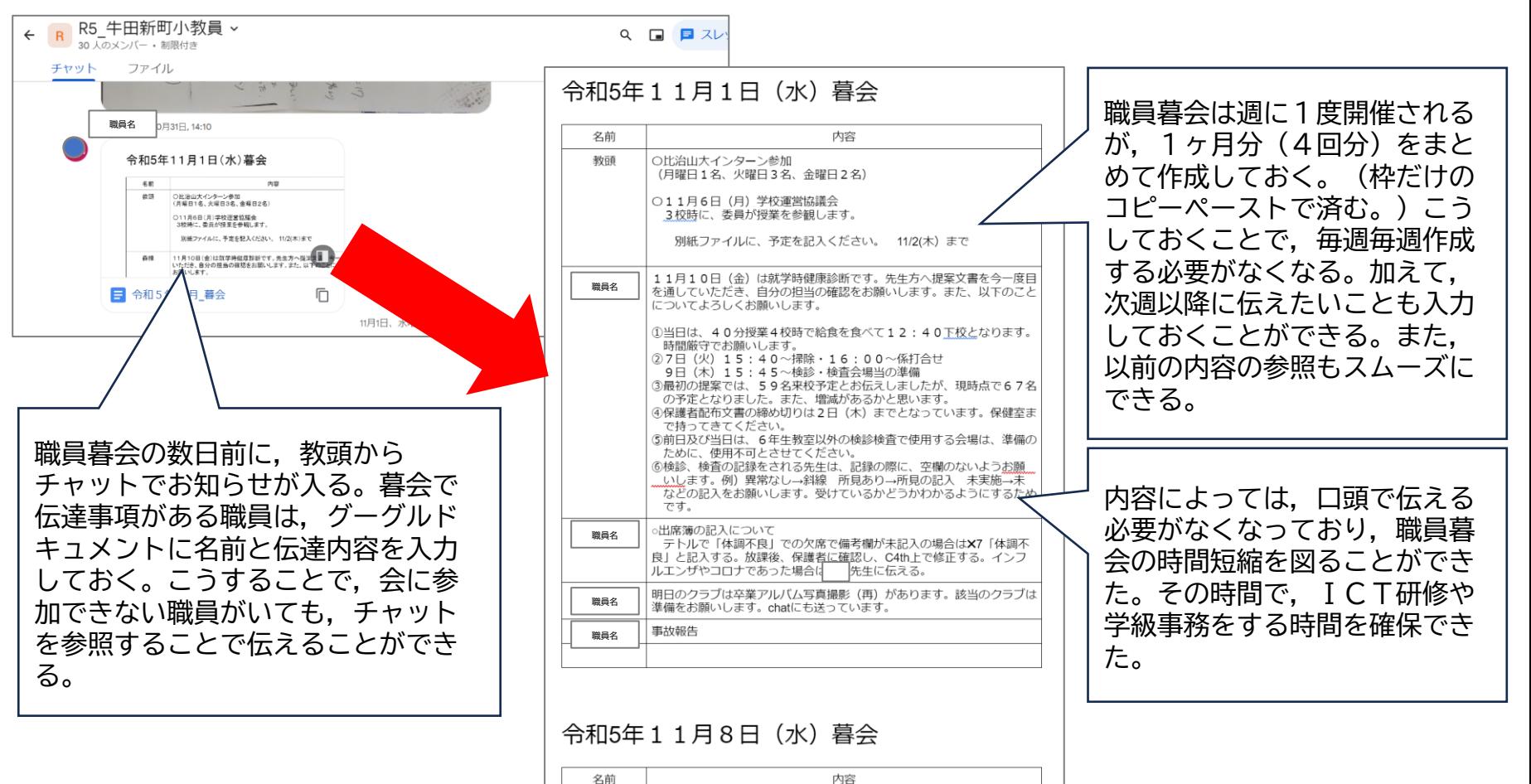

○12月25日(月) 9:00~10:00

「教職員メンタルヘルス研修」50 ※夏休みに中止になった研修を ごの日に変更

(最近は、ありませんが、何かあれば、かかってきます)

先生

)でなくてよい。 ニーたんがない

教丽

### **【取組内容②】 体育科フォークダンスの学習で,インターネット上の動画を活用する工夫**

1 クラスルームを使って児童に課題,ゴール,学習過程を知らせる 3 練習の成果を共有する

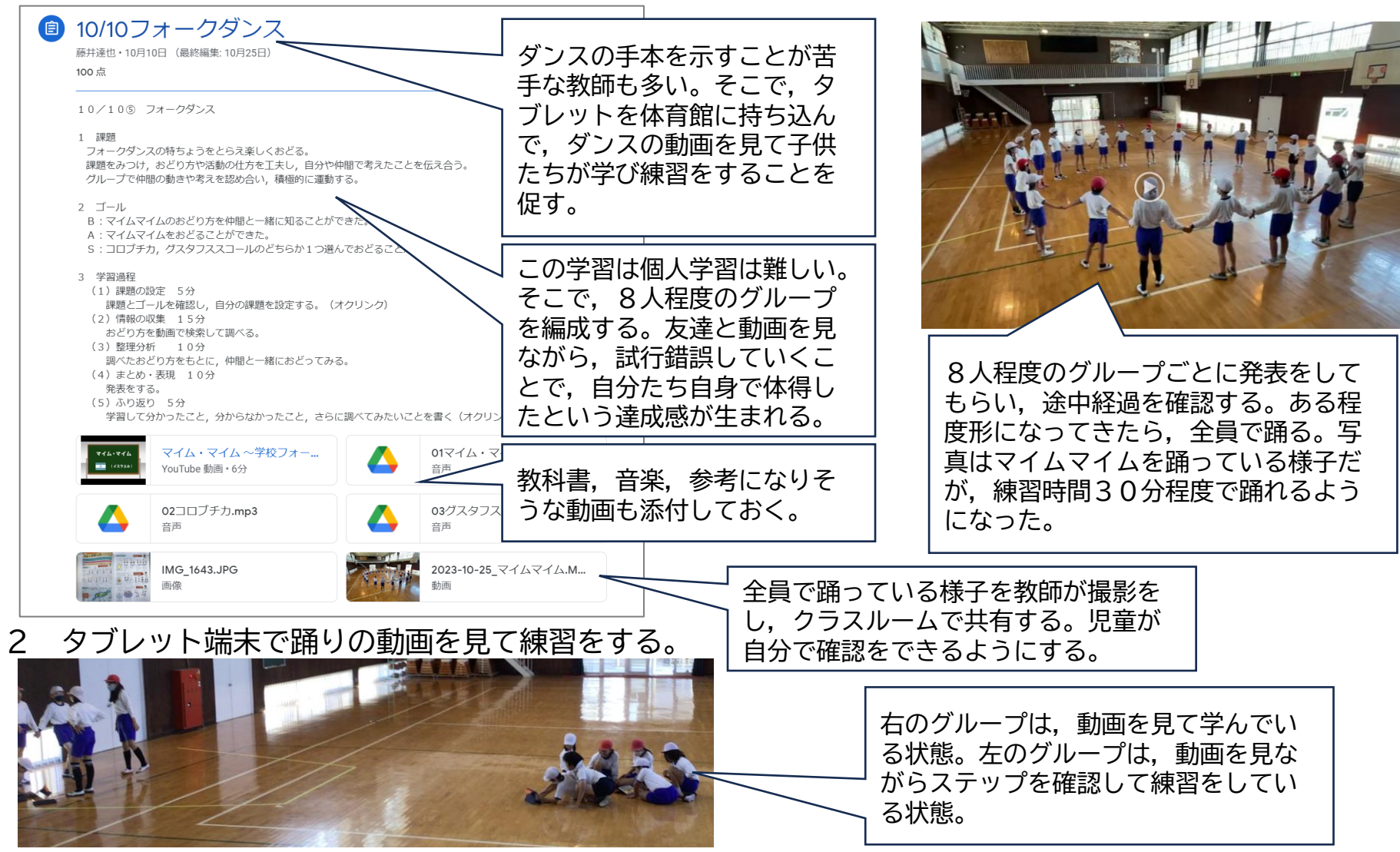

### **【取組内容⑤】 行事予定のクラウド化**

#### 1 行事予定をスプレッドシートで共有化する

従来は行事予定の調整を紙で行っていた。紙で訂正をし,教頭に提出。教頭は各分掌から提出された文書を見て入力。変更するた びに同様の作業をする必要があった。スプレッドシートで共有することで印刷の必要がなくなった。

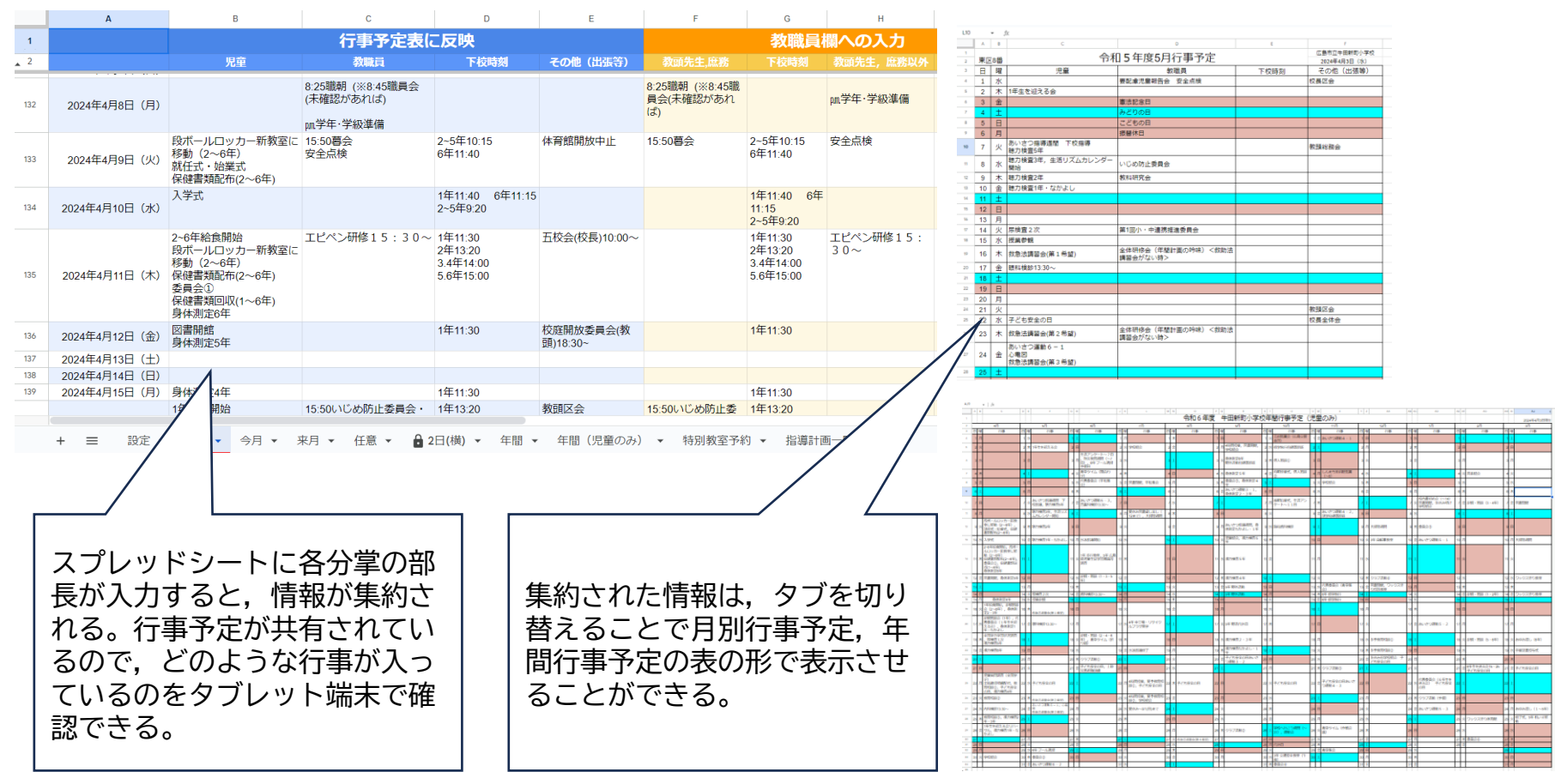

UMMMM)